# **betnacional esqueci a senha**

- 1. betnacional esqueci a senha
- 2. betnacional esqueci a senha :anubis slot
- 3. betnacional esqueci a senha :jogo bet

### **betnacional esqueci a senha**

#### Resumo:

**betnacional esqueci a senha : Inscreva-se em mka.arq.br e entre no mundo das apostas de alta classe! Desfrute de um bônus exclusivo e comece a ganhar agora!**  contente:

Seja bem-vindo aos melhores sites de apostas Bet365. Encontre as melhores cotações e bônus exclusivos para apostar em betnacional esqueci a senha seus 8 esportes favoritos.

Neste artigo, reunimos todas as informações que você precisa saber sobre os sites de apostas Bet365, incluindo as melhores 8 cotações, bônus exclusivos e dicas de aposta para ajudá-lo a maximizar seus ganhos. Continue lendo e descubra como aproveitar ao 8 máximo betnacional esqueci a senha experiência de apostas com o Bet365.

pergunta: Como faço para me registrar no Bet365?

resposta: Para se registrar no Bet365, 8 visite o site oficial e clique no botão "Registrar". Preencha o formulário de registro com suas informações pessoais e crie 8 um nome de usuário e senha. Como consultar o QR code do Betnacional?

Você está procurando maneiras de obter o código QR para a Betnacional? Não procure mais! Neste artigo, vamos guiá-lo através do processo da obtenção dos códigos \$QRs na betnnacional. O que é um QR Code?

Um código QR (Código de resposta rápida) é um códigos bidimensionais que podem ser lidos por smartphones e outros dispositivos móveis. É usado para armazenar informações como texto, URL' displaystyle br\_hc-b>e outras fontes acessíveis rapidamente através da digitalização do codigo com uma câmera smartphone;

Por que preciso de um código QR para o Betnacional?

Se você quiser fazer apostas no Betnacional, precisará ter um código QR para acessar betnacional esqueci a senha conta de aposta. O Código QR serve como uma maneira segura e rápida em que pode entrar na tua Conta sem precisar digitar o teu nome do usuário nem a senha toda vez com esse recurso: Com este novo tipo é possível digitalizá-lo rapidamente ou aceder à Tua própria Contas dentro dos segundos!

Como obter o código QR para Betnacional?

Obter o código QR para Betnational é fácil e direto. Siga estes passos:

Acesse o site da Betnacional e faça login na betnacional esqueci a senha conta.

Clique na opção "Código QR" no menu.

O seu código QR será gerado e exibido na tela.

Tire uma captura de tela do código QR ou salve-o no seu dispositivo.

Agora você tem o código QR para Betnacional, que pode ser usado rapidamente logar em betnacional esqueci a senha conta e começar a apostar.

Dicas e Truques para usar o código QR do Betnacional.

Aqui estão algumas dicas e truques para ajudá-lo a tirar o máximo proveito do seu código QR da Betnational:

Certifique-se de ter um aplicativo scanner QR code instalado no seu smartphone. Existem muitos aplicativos gratuitos disponíveis, como o Google Lens Leitor do Código e Scan

Mantenha sempre o seu código QR seguro e protegido. Não compartilhe com ninguém, evite tirar screenshots ou salvá-lo no armazenamento em nuvem!

Se você tiver problemas para digitalizar o código QR, tente ajustar a iluminação ou usar um aplicativo de scanner diferente.

Lembre-se de sair da betnacional esqueci a senha conta Betnacional quando terminar o uso, especialmente se estiver usando um computador ou dispositivo público. Conclusão

Em conclusão, obter o código QR para Betnational é um processo rápido e fácil que facilitará seu acesso à betnacional esqueci a senha conta de apostas. Lembre-se manter seus códigos do tipo "QR" seguros sempre fora da tua Conta quando terminares a usála! Boas Apostas!!

### **betnacional esqueci a senha :anubis slot**

Canais e grupos falsos do TelegramnínOs canais podem ter nomes e fotos de perfil semelhantes, incluir as mesmas mensagens fixas ou Ter administradores com nomede usuário quase idêntico os aos legítimo. a umesEles são frequentemente configurados como transmitidos apenas para que os usuários não possam escrever mensagens no site. chat...

Spam ou automatizados. ( Comportamentos Comportamento: Telegram tem sistemas automatizados para detectar e prevenir spam. Se betnacional esqueci a senha conta for sinalizada por comportamento suspeito ou Automatizado, isso pode levar a uma proibição temporária/ permanente! Relatado de Usuários: Os usuários podem Denunciar contas Para vários razões.

layStation... USA Bem-vindoPacote De Bônus em betnacional esqueci a senha BoaS -Vinda, até R\$5.000 Jogar Agora

Castelo com Ignição 100% FCBbuatéRR\$1.000 Entrarar agora BetNow Principado 150% BiânUS té Re.225 Jogouar Now Cassinode Todos os Jogos 600 % desdeRese6.000 Jogora Hoje Lucky eek Café 2002% Bonús para 7.500 Jo ser

Vegas: melhores Slot Megaways > 4° Leo Nevada ;

### **betnacional esqueci a senha :jogo bet**

## **Resumo do Julgamento de Donald Trump**

Após a longa apresentação de evidências, Donald Trump parece ter pouco espaço para se livrar 1 das acusações betnacional esqueci a senha seu julgamento. A acusação afirma que Trump causou a inserção de informações falsas nos registros de negócios 1 da Trump Organization, com a intenção de influenciar o resultado das eleições presidenciais de 2024. Trump nega as acusações e 1 afirma que as anotações e gravações apresentadas como evidência foram manipuladas.

#### **Falsificação de Registros de Negócios**

O júri deve primeiro determinar se 1 as evidências apresentadas mostram que Trump falsificou registros de negócios, o que é um crime sob a lei de Nova 1 York. A acusação afirma que Trump "causou a inserção de informações falsas nos registros de negócios da Trump Organization". Trump 1 contestou essa alegação, mas perdeu uma moção pré-julgamento argumentando que os registros não eram de um "negócio".

#### **Crime Suplementar**

Se o júri 1 decidir que Trump é culpado de falsificação de registros de negócios, eles então devem determinar se essa falsificação ocorreu com 1 a intenção de cometer um crime

suplementar. A acusação afirma que Trump cometeu crimes ao infringir leis estaduais e federais 1 de financiamento de campanha, falsificar outros registros de negócios e infringir leis estaduais e federais de impostos.

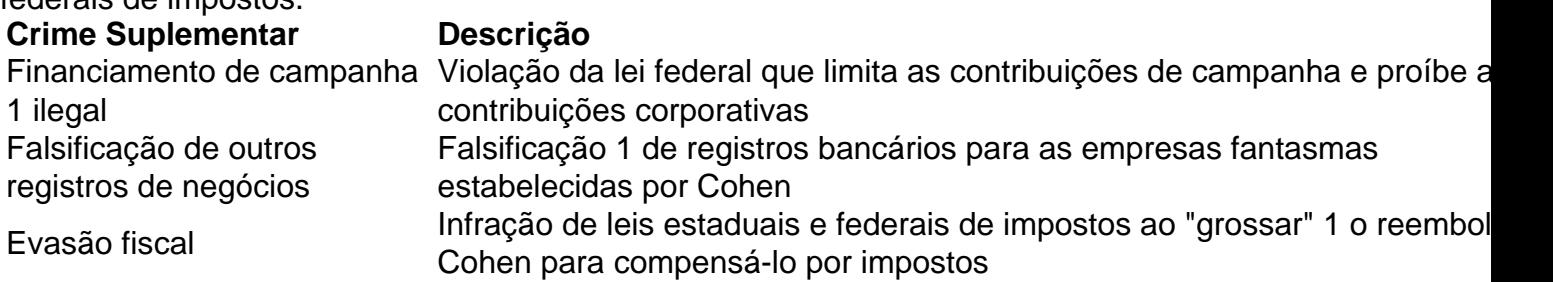

O júri não precisa ser unânime sobre qual crime suplementar foi cometido, mas 1 deve concordar que Trump cometeu um crime suplementar e que as falsificações foram cometidas com a intenção de cometer esse 1 crime.

Author: mka.arq.br Subject: betnacional esqueci a senha Keywords: betnacional esqueci a senha

Update: 2024/7/11 7:17:54